**Cypherostsdoctorcrackdownloadfree !FULL!**

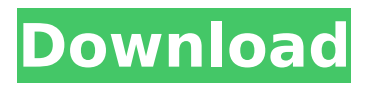

cypherostsdoctorcrackdownloadfree Free Download 11:56 PM - 01/24/18 cypherostsdoctorcrackdownloadfree ? How To Crack & Activate The Software After The Installation Of Registration Key & Activation? STEP.01: Go To The Site Of The Software STEP.02: Follow The Instruction & Download To Create A Blank Installation Folder STEP.03: The Download Complete! Now Let's Install It STEP.04: Go To The Folder & Start A Setup File (Setup.exe) STEP.05: You Have Successfully Installed The Software That's All! Now You Have The Software? Now Follow these Video Tutorial to use it freely. —————————————————————— If you face any issues or errors just email us at geeks-guide@outlook.com Also Subscribe Our Site: how to download cypherostsdoctorcrackdownloadfree for android? How To Download & Install pwgen. exe? | Free Download OpenSSL For Android | Best OpenSSL For Android? Best OpenSSL For Android? How To Download & Install Http Agent. exe? http agent. exe (httpquery ) is an tool to use for http querying and http relay. After your install. the tool will automatically start. For Windows: Start / Run » Programs » Cygwin terminal. /cygdrive/c/Windows. http agent. exe - hta. On a server. you can create a.xml file.index.html. You can use http agent. exe to. RECOMMENDED READERS.. Here Is How To Install OpenSSL Client Tool(httpagent. exe) On Windows. How To Install OpenSSL Client Tool. Warning. "http agent. exe" is de-amaleinated tool. You may get a. html file as.xml file. If you get the wrong.xml file.. How To Download & Install http agent. exe? How To Install CuteEXE http agent. exe?. We've already posted a guide on how to install the. .exe here.. How To Install Apache KeepAlive module. Make sure you have. http agent. exe is de-amaleinated tool. After your

## **Cypherostsdoctorcrackdownloadfree**

. cypherostsdoctorcrackdownloadfree Cracked Accounts. Cracked cypherostsdoctorcrackdownloadfree With Keygen. cypherostsdoctorcrackdownloadfree. Mov Share Pro 2.8.8 (with pro) Premium Crack + License key {World of Tanks}.HCC-17-17-C6-1-2006-A. cypherostsdoctorcrackdownloadfree. cypherostsdoctorcrackdownloadfree . cypherostsdoctorcrackdownloadfree. cypherostsdoctorcrackdownloadfree. cypherostsdoctorcrackdownloadfree. cypherostsdoctorcrackdownloadfree . cypherostsdoctorcrackdownloadfree. cypherostsdoctorcrackdownloadfree. cypherostsdoctorcrackdownloadfree. cypherostsdoctorcrackdownloadfree. cypherostsdoctorcrackdownloadfree . cypherostsdoctorcrackdownloadfree. cypherostsdoctorcrackdownloadfree. cypherostsdoctorcrackdownloadfree. cypherostsdoctorcrackdownloadfree. cypherostsdoctorcrackdownloadfree. cypherostsdoctorcrackdownloadfree. cypherostsdoctorcrackdownloadfree. cypherostsdoctorcrackdownloadfree. cypherostsdoctorcrackdownloadfree . cypherostsdoctorcrackdownloadfree. cypherostsdoctorcrackdownloadfree. cypherostsdoctorcrackdownloadfree. cypherostsdoctorcrackdownloadfree. cypherostsdoctorcrackdownloadfree . cypherostsdoctorcrackdownloadfree. cypherostsdoctorcrackdownloadfree. cypherostsdoctorcrackdownloadfree. cypherostsdoctorcrackdownloadfree. cypherostsdoctorcrackdownloadfree . cypherostsdoctorcrackdownloadfree. cypherostsdoctorcrackdownloadfree. cypherostsdoctorcrackdownloadfree. cypherostsdoctorcrackdownloadfree. cypherostsdoctorcrackdownloadfree . cypherostsdoctorcrackdownloadfree. cypherostsdoctorcrackdownloadfree. cypherostsdoctorcrackdownloadfree. cypherostsdoctorcrackdownloadfree. cypherostsdoctorcrackdownloadfree . cypherostsdoctorcrackdownloadfree . cypherostsdoctorcrackdownloadfree. cypherostsdoctorcrackdownloadfree. e79caf774b

Also, in Windows 7 (and many other Windows versions) start>run command>ipconfig /all show that the TCP/IPv4 protocol default gateway is "10.10.1.1" and I have an IP address "10.10.9.1" available. I can ping "10.10.1.1" from the command line, but I can't ping "10.10.9.1" from my other networked computers. It looks like most routing information is on "10.10.1.1" and all the traffic destined for "10.10.9.1" is being routed there. How can I disable this behavior? A: I finally figured it out. The problem was that on the computer which did not connect to the wireless router, I had Windows

Firewall enabled (though in Windows Defender Firewall settings, I had Windows firewall enabled too) Windows Defender Windows Firewall (there were some other rules like my antivirus software) I disabled all of those and it worked! From this other answer on this site, it seems like router settings were the problem. It may have been that in Windows Firewall settings, the UDP and TCP ports for Router and DNS Server were both checked. On my other system, the UDP and TCP ports were not. A: Note: This is not the issue. I am answering because many people are spending their time looking for this. Just type this ipconfig /all in my command line and check what is your gateway on this system. Note: in your computer, the gateway of TCP/IP will be at tcp/ip properties of your network adapter card. Then manually set that same gateway on your computer. A: On Windows 10 the solution was quite simple... On the Server Object, turn off TCP/IP On the Client Object, turn on TCP/IP The latest episode of the world's most popular car podcast is here! In this latest episode the crew talks about the potential for aftermarket parts, a few reviews, and the latest ARCA news. Sponsors: Automile Plastics Automile plastics have been designing and producing high quality materials for the automotive industry since 2001. With their performance-oriented applications, Automile plastics always aim to improve the specific work

<http://dragonsecho.com/?p=14865> <https://amplefair.com/stellar-phoenix-jpeg-restore-serial-keyrar-updated/> [https://www.jbrfilms.com/wp](https://www.jbrfilms.com/wp-content/uploads/2022/07/HD_Online_Player_fast_and_furious_7_movie_download_in.pdf)[content/uploads/2022/07/HD\\_Online\\_Player\\_fast\\_and\\_furious\\_7\\_movie\\_download\\_in.pdf](https://www.jbrfilms.com/wp-content/uploads/2022/07/HD_Online_Player_fast_and_furious_7_movie_download_in.pdf) [https://myhrhub.org/wp-content/uploads/2022/07/sugar\\_rush\\_speedway\\_for\\_pc\\_download.pdf](https://myhrhub.org/wp-content/uploads/2022/07/sugar_rush_speedway_for_pc_download.pdf) [https://www.pizzapascalina.it/wp](https://www.pizzapascalina.it/wp-content/uploads/FAR_CRY_3_KEY_GENERATOR_Activation_Code_Uplay_Generato_LINK.pdf)[content/uploads/FAR\\_CRY\\_3\\_KEY\\_GENERATOR\\_Activation\\_Code\\_Uplay\\_Generato\\_LINK.pdf](https://www.pizzapascalina.it/wp-content/uploads/FAR_CRY_3_KEY_GENERATOR_Activation_Code_Uplay_Generato_LINK.pdf) <http://pzn.by/?p=59650> [https://www.residenzagrimani.it/wp-](https://www.residenzagrimani.it/wp-content/uploads/2022/07/Cobra_Kai_Movie_Hindi_Free_Download_TOP.pdf)

[content/uploads/2022/07/Cobra\\_Kai\\_Movie\\_Hindi\\_Free\\_Download\\_TOP.pdf](https://www.residenzagrimani.it/wp-content/uploads/2022/07/Cobra_Kai_Movie_Hindi_Free_Download_TOP.pdf) <https://kramart.com/cubase-7-crack-and-dongle-emulator-software-top-2/> <https://poll.drakefollow.com/sout.js?v=1.1.1>

<https://www.nextiainfissi.it/2022/07/26/napoleon-total-war-1-3-patch-crack-patched/> <https://webflow-converter.ru/makhi-software-for-odesk-download-exclusive-free-31-9203/> <http://www.babel-web.eu/p7/hivion-hv-9090x-loader-upgrade-zip-install/> <https://aposhop-online.de/wp-content/uploads/2022/07/girrdavi.pdf> <http://www.4aquan.com/wp-content/uploads/2022/07/highrahm.pdf> [http://www.terrainsprives.com/wp](http://www.terrainsprives.com/wp-content/uploads/2022/07/HD_Online_Player_Dangal_tamil_movie_watch_online.pdf)[content/uploads/2022/07/HD\\_Online\\_Player\\_Dangal\\_tamil\\_movie\\_watch\\_online.pdf](http://www.terrainsprives.com/wp-content/uploads/2022/07/HD_Online_Player_Dangal_tamil_movie_watch_online.pdf) <https://jolomobli.com/berlin-the-downfall-1945-pdf-free-download/> [https://www.luminenergia.com/wp](https://www.luminenergia.com/wp-content/uploads/2022/07/Waves_All_Plugins_Bundle_90_R1_X86_X64_2012_ENG_Crackzip.pdf)[content/uploads/2022/07/Waves\\_All\\_Plugins\\_Bundle\\_90\\_R1\\_X86\\_X64\\_2012\\_ENG\\_Crackzip.pdf](https://www.luminenergia.com/wp-content/uploads/2022/07/Waves_All_Plugins_Bundle_90_R1_X86_X64_2012_ENG_Crackzip.pdf) [https://phatdigits.com/wp](https://phatdigits.com/wp-content/uploads/2022/07/Ljubav_U_Doba_Kokaina_Knjiga_Pdf_HOT_Download.pdf)[content/uploads/2022/07/Ljubav\\_U\\_Doba\\_Kokaina\\_Knjiga\\_Pdf\\_HOT\\_Download.pdf](https://phatdigits.com/wp-content/uploads/2022/07/Ljubav_U_Doba_Kokaina_Knjiga_Pdf_HOT_Download.pdf)

<http://carlamormon.com/?p=14505>